# CSE 403Lecture 20

#### Security Testing for Mobile and Web Apps

#### Reading:

Android Apps Security, Ch. 2-3 (Gunasekara) *How to Break Web Software*, Ch. 2-5

# Android security risks

- What are some security risks you can think of that can affect an Android phone?
	- –What are actions a malicious app could take?

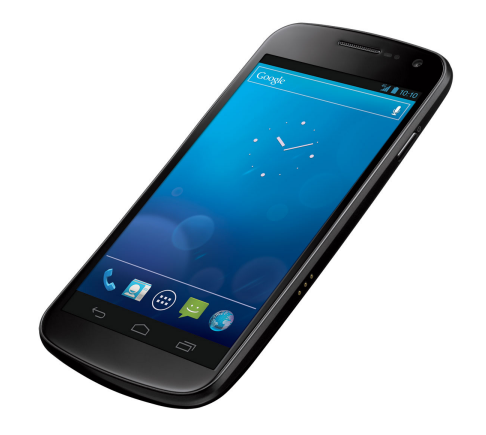

#### • Examples:<br>□ □ □ses a bu

- uses a bug or security vulnerability to gain ungranted permissions
- shows the user unsolicited messages (especially commercial)
- resists (or attempts to resist) the user's effort to uninstall it
- attempts to automatically spread itself to other devices
- hides its files and/or processes
- discloses the user's private information to a third party w/o consent
- destroys the user's data (or the device itself) without w/o consent
- impersonates the user (such as by sending email or buying things)<br>drains the phanels battery, data bytes/minutes, SMS/MMS remaining
- drains the phone's battery, data bytes/minutes, SMS/MMS remaining
- otherwise degrades the user's experience with the device

# Android OS security

- The Android operating system provides security:
	- –Unix-based file/directory permission model
	- –process memory isolation and memory protection<br>filed stom energy isolation
	- –filesystem encryption
	- –per-app access to hardware devices
	- –per-app restrictions on memory/CPU usage, other resources
		- network/data connection
		- camera
		- location (GPS) data
		- bluetooth
		- SMS/MMS
		- $\bullet$  ...
	- ...<br>חסח <sub>–</sub> DRM framework

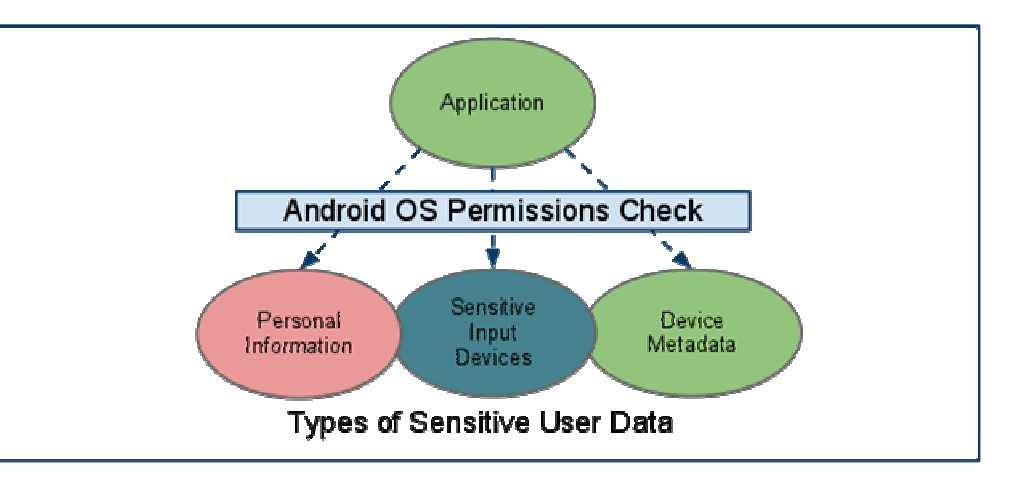

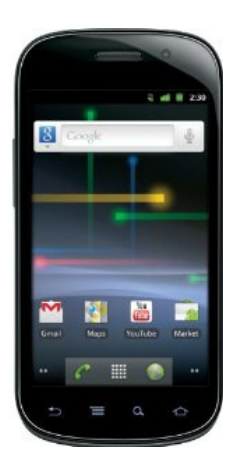

# Mobile app permissions

- Apps must declare which **permissions** they need<br>ese use internet: write to lesel files: leek at sentas
	- –e.g. use internet; write to local files; look at contacts;<br>use Bluetooth: access GPS location; send SMS use Bluetooth; access GPS location; send SMS
	- –user must manually give permission for actions
- Fine-grained access control in Manifest XML file –File/URL-specific permissions

```
<manifest xmlns:android="http://schemas.android.com/apk/res/android"package="com.android.app.myapp" >
<uses-permission android:name="android.permission.RECEIVE_SMS" />...
</manifest>
```
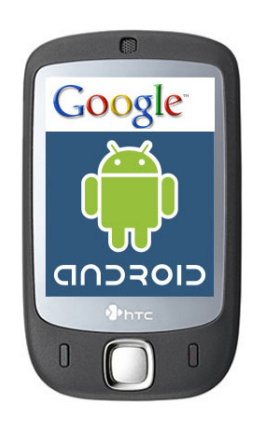

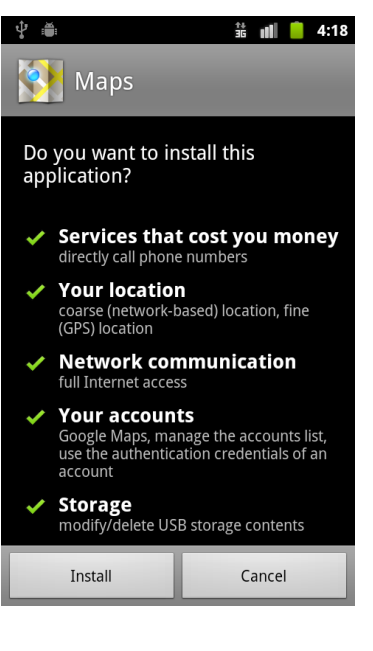

# Signed apps/stores

- **signed apps**: Coded with a private developer key
	- –On Android / iPhone, apps must be signed in market
	- –manual approval reduces chance of rogue apps
	- –any app bought in official App Store / Market is<br>generally thought of as having being audited generally thought of as having being audited
		- Is this true for Apple store apps?<br>• Is this true for Google Play Mark
		- Is this true for Google Play Market apps?<br>• Ann stars users san rate the anne and c
		- App store users can rate the apps and comment
	- –Do you feel that an app is more likely to be secure:<br>
	a If it is from a publisher/sempany you already know?
		- If it is from a publisher/company you already know?<br>• If a friand of yours has it installed?
		- If a friend of yours has it installed?<br>• If it sects menou?
		- If it costs money?

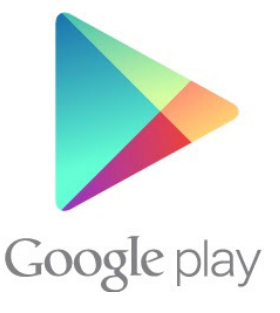

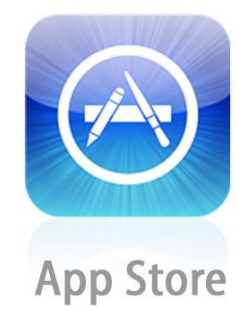

# Problems with Android

- Apps can ask for too many permissions.<br>Lleers den't really understand permission
	- –Users don't really understand permissions.
	- –Users are overwhelmed and just click "Yes"
	- –Now the app can do almost anything.
- Updates to an app can change its permissions.<br>example: recept Eacebook app update
	- –example: recent Facebook app update<br>Users often slick "Yes" if they already.
	- –Users often click "Yes" if they already trust the app.<br>"Rrivilese escalation"
	- –"privilege escalation"
- Spammy apps<br>resist attom
	- –resist attempts to uninstall<br>show add that are like system
	- –show ads that are like system/OS UI
	- –— diccloca or damaga tha usar<sup>i</sup>c parconal information data

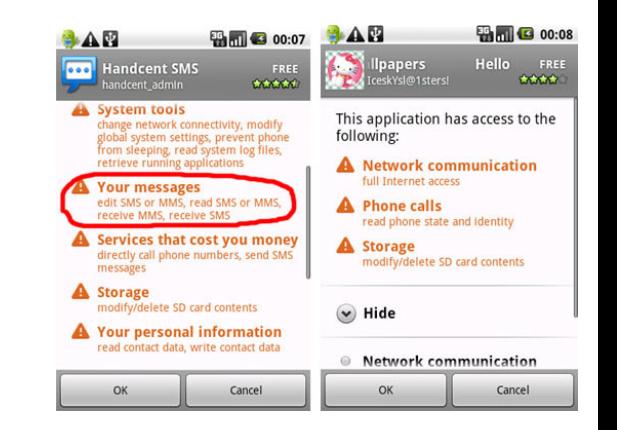

## Example attack

- Android 2.2 / 2.3 had vulnerabilities.
	- –Browser could download a HTML page.
	- –The page contains JS code.
	- –The JS code can self-execute later<br>in a "local" context in a "local" context.
	- –This has higher permissions and can<br>modify the local file system modify the local file system.

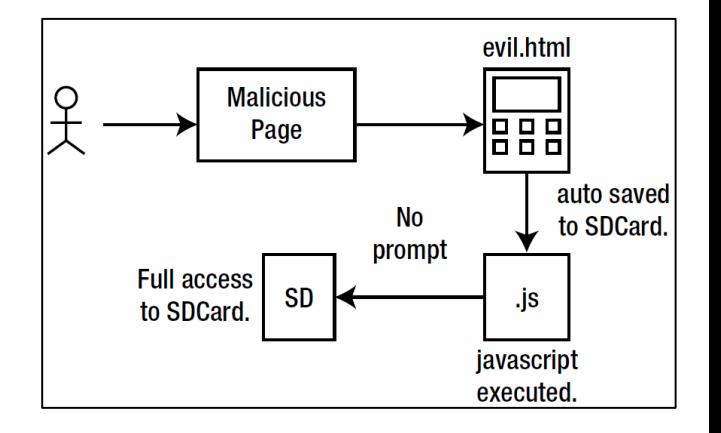

- App ABC stores sensitive data on the local file system.<br>The data is financially important.
	- –The data is financially important.
	- –It is saved as a file in plain-text.
	- –The above malicious browser JS code can read and access it.

## Designing for security

### Methods of security

- Security through obscurity: Relying on the fact that attackers don't know something needed to harm you.
	- –Example: "If an attacker pointed their browser to<br>http://foo.com/passwords.txt\_they'd.get.our.pass http://foo.com/passwords.txt, they'd get our passwords. But nobody knows that file is there, so we are safe."
	- –Example: "Our app saves its sensitive user data using SQLite<br>which ends un as a file on the local file system " which ends up as a file on the local file system."
	- – Example: "Our authentication database goes down for 2 minutes every night at 4am. During that time any user can log in without restrictions. But no one knows this, and the odds of a login atthat time are miniscule."

### Secure authentication

• Force users to log in to your system before performing<br>sensitive operations sensitive operations

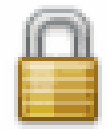

- Use secure protocols (https, etc.) to prevent sniffing<br>Seme sites use HTTPS enly for login page, then switch
	- –Some sites use HTTPS only for login page, then switch back to reqular HTTP for future page views. Is this had? regular HTTP for future page views. Is this bad?
- Force users to use strong passwords<br>het "password", er "abe", er same as
	- –not "password", or "abc", or same as their user name, etc.

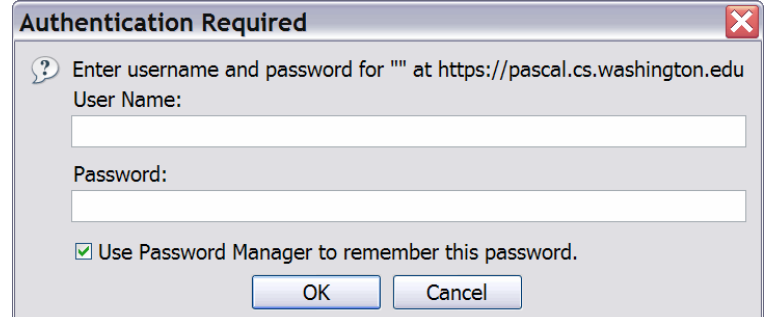

# Principle of least privilege

#### • principle of least privilege:

Granting just enough authority to get the job done (no more!).

- –**Examples:** 
	- Code should not "run as root" or as a highly privileged user unless<br>absolutely necessary absolutely necessary.
	- A web server should only be given access to the set of HTML files that the web server is supposed to serve the web server is supposed to serve.
- –Turn off unnecessary services on your server
	- disable SSH, VNC, sendmail, etc.<br>e slass all narts excent 80, and an
	- close all ports except 80, and any<br>others needed for web traffic others needed for web traffic

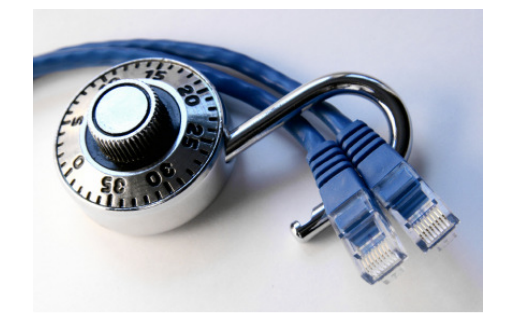

# Sanitizing inputs

- **sanitizing inputs**: Encoding and filtering untrusted user input before accepting it into a trusted system.
	- –Ensure that accepted data is the right type, format, length...<br>Disallow ontake f had data into a graphical form
	- –Disallow entry of bad data into a graphical form.
	- –Remove any SQL code from submitted user names.<br>Freedo/capitize input to that is displayed hack to
	- –Encode/sanitize input text that is displayed back to the user.

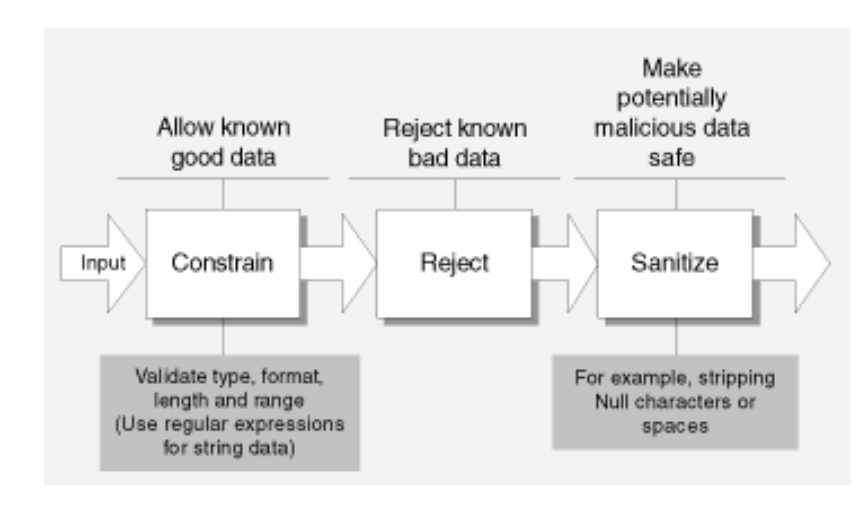

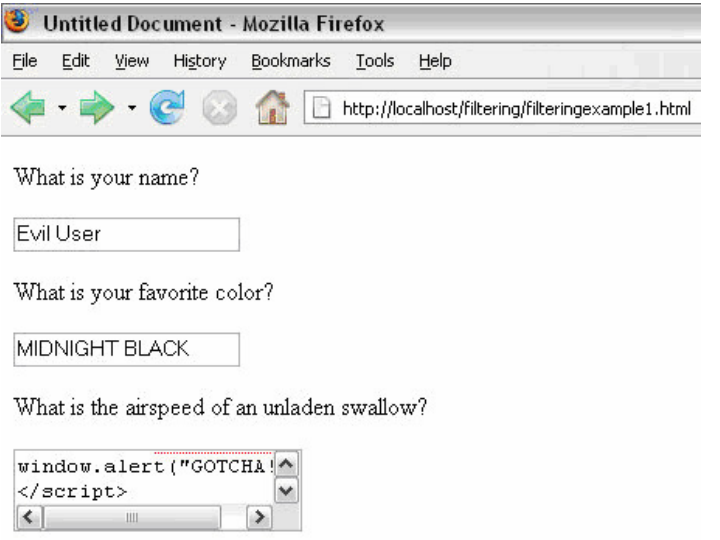

# Verifying that code is secure

- Before code is written:
	- –considering security in the design process
- As code is being written:<br>موجع
	- –code reviews
	- –code security audits
	- –pair programming
- After code has been written:
	- –walkthroughs
	- –system security audits
	- –system/functional security testing
	- –penetration tests

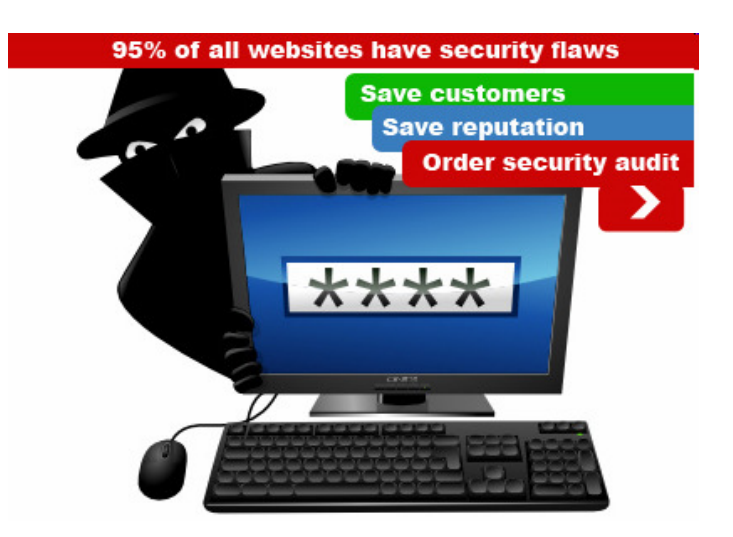

## Security audits

- security audit: A series of checks and questions to assess the security of your system.
	- –can be done by an internal or external auditor<br>hest if dens as a precess, not an individual over
	- –best if done as a process, not an individual event
- **penetration test**: Targeted white-hat attempt to compromise your system's security.
- risk analysis: Assessment of relative risks of what can go wrong when security is compromised.

## Security audit questions

- Does your system require secure authentication with passwords?
- Are passwords difficult to crack?
- Are there access control lists (ACLs) in place on network devices?
- Are there audit logs to record who accesses data?
- Are the audit logs reviewed?
- Are your OS security settings up to accepted industry levels?
- Have all unnecessary applications and services been eliminated?
- Are all operating systems and applications patched to current levels?
- How is backup media stored? Who has access to it? Is it up-to-date?
- •Is there a disaster recovery plan? Has it ever been rehearsed?
- •Are there good cryptographic tools in place to govern data encryption?
- •Have custom-built applications been written with security in mind?
- How have these custom applications been tested for security flaws?
- • How are configuration and code changes documented at every level? How are these records reviewed and who conducts the review?

### Data classification

- data classification table: For each kind of data your app saves/uses, ask yourself:
	- –Is this information personal or sensitive in nature?
	- –What does my app do with this information?
	- –Where and in what format is it saved?
	- –Is it sent over the network?
	- –(for all above) Does it need to be? Can I reduce my use?

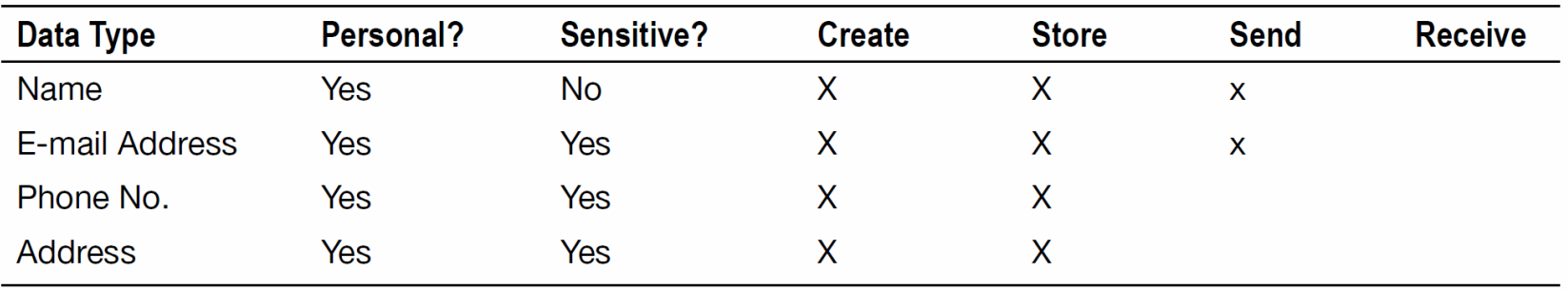

#### Data storage location

#### • Where is your app storing its data, and why? Is it secure?

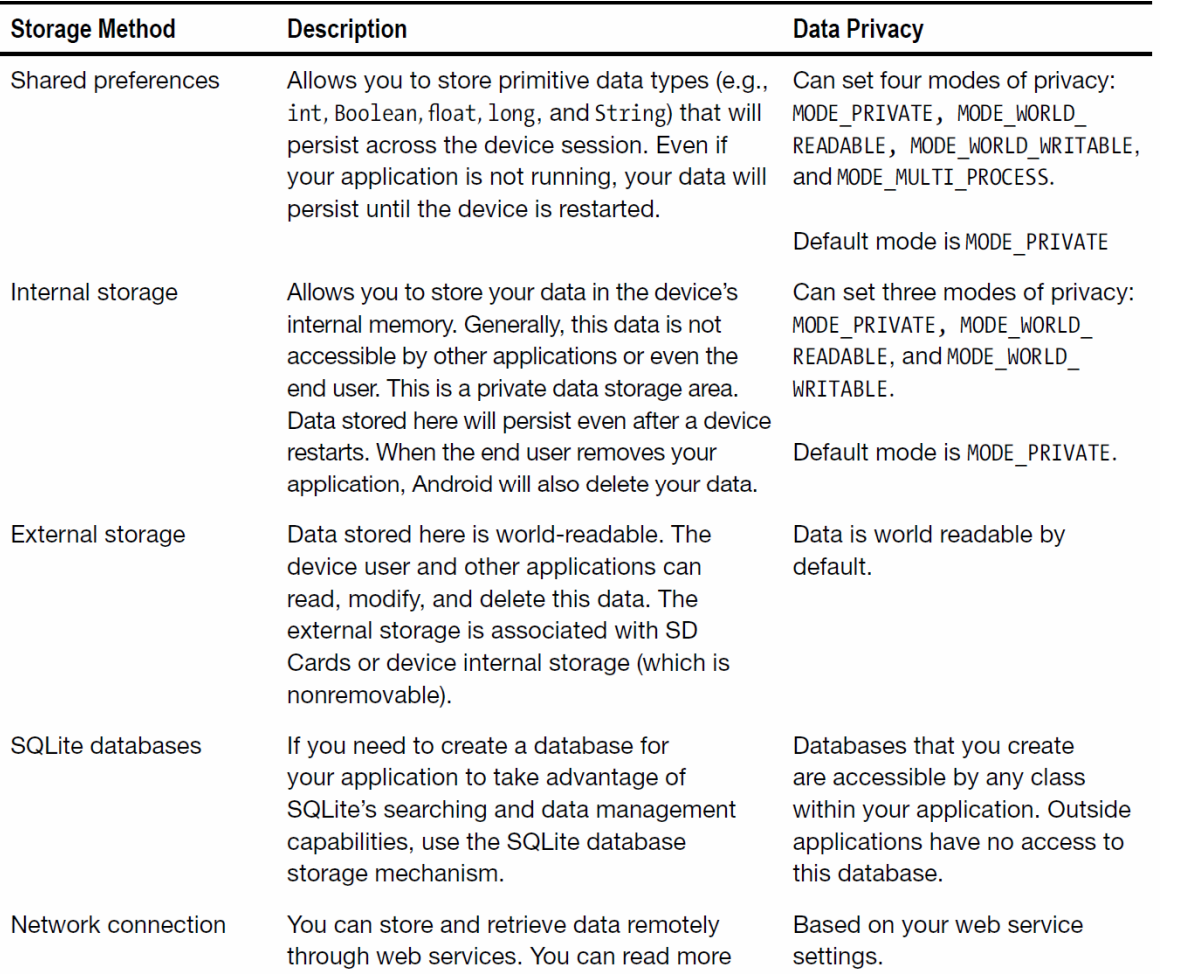

# Encryption

• You can easily **encrypt** data in Android just before/after saving<br>it to the device's SD card or local database it to the device's SD card or local database.

```
private static byte[] encrypt(byte[] key, byte[] data) {
SecretKeySpec sKeySpec = new SecretKeySpec(key, "AES");
    Cipher cipher;
byte[] ciphertext = null;
    try {
cipher = Cipher.getInstance("AES");
cipher.init(Cipher.ENCRYPT_MODE, sKeySpec);ciphertext = cipher.dofinal(data);} catch (NoSuchAlgorithmException e) {
        Log.e(TAG, "NoSuchAlgorithmException");} catch (InvalidKeyException e) {
        Log.e(TAG, "InvalidKeyException");} catch (Exception e) {
Log.e(TAG, "Exception");}
return ciphertext;}SheranlGunasekerallIsheran@zenconsult.netI12120031337
```
18

## Mobile+web apps

• OWASP Top 10 issues for mobile apps that talk to web apps:

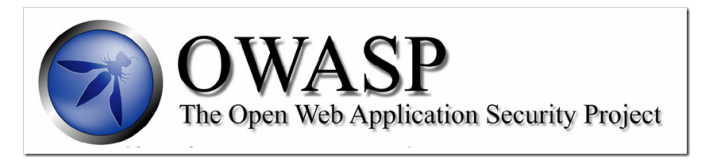

- Identify and protect sensitive data on the mobile device.
- Handle **password credentials** securely on the device.<br>Freure that consitive data is **protected in transit.**
- Ensure that sensitive data is **protected in transit.**<br>Implement user **authentication** and session mana
- Implement user **authentication** and session management correctly.<br>Keep the **hack and ABIs** (servises) and the platform (server) sesure
- Keep the **back-end APIs** (services) and the platform (server) secure.<br>Referm data integration with **third narty centices (anne sequral**y
- Perform data integration with **third party** services/apps securely.<br>Day specific attention to the collection and starage of **concent** for
- Pay specific attention to the collection and storage of **consent** for the collection and use of the user's data collection and use of the user's data.
- Implement controls to prevent unauthorized access to **paid-for**<br>resources (e.g., wallet, SMS, and phone calls) resources (e.g., wallet, SMS, and phone calls).
- Ensure secure **distribution**/provisioning of mobile applications.<br>Carefully sheek any **muntime intermyatation** of sede for expre
- Carefully check any **runtime interpretation** of code for errors.

# Secure web (HTTPS)

#### • man-in-the-middle attack:

- –unauthorized third party<br>can hear web traffic can hear web traffic on its hops betweenclient and server
- For security, all web traffic<br>in your ann should use in your app should use HTTPS secure protocol.
	- –built on Secure Socket Layer (SSL)

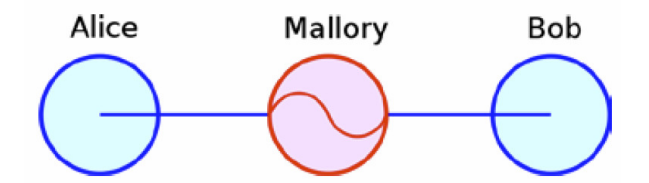

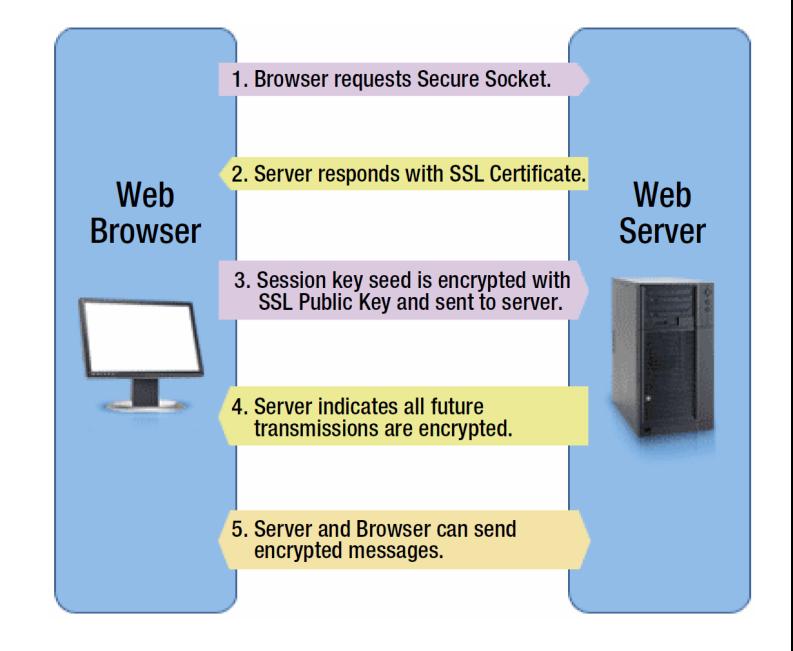

### Web security

# Denial-of-Service (DoS)

- Denial of Service (DoS) attack: Attacker causes web server to be unavailable.
- How attack is performed:
	- –Attacker frequently requests many pages from your web site.<br> **Attacker frequently requests many pages from your web site.** 
		- distributed DoS (DDoS): DoS using lots of computers
	- –Your server cannot handle this many requests at a time, so it<br>turns into a smoldering pile of goo (or just becomes very slow turns into a smoldering pile of goo (or just becomes very slow).
- Problems that this attack can cause:
	- –Users cannot get to your site.
	- –Online store's server crashes -> store loses potential revenue.
	- –Server may crash and lose or corrupt important data.
	- –All the bandwidth used by the DoSers may cost you \$\$\$.

## Packet sniffing

- **packet sniffing**: Listening to traffic sent on a network.
	- –Many internet protocols (http, aim, email) are unsecure.<br>If an attacker is an the same local network (LAN) as ver
	- –If an attacker is on the same local network (LAN) as you, he can:<br>a road your email/IMs as you sond them
		- read your email/IMs as you send them<br>• see what web sites you are viewing
		- see what web sites you are viewing<br>• arab vour password as itle being so
		- grab your password as it's being sent to the server
- solutions:
	- –Use secure protocols (ssh, https)
	- –Encryption<br>Den't let a
	- –Don't let creeps on your LAN/wifi

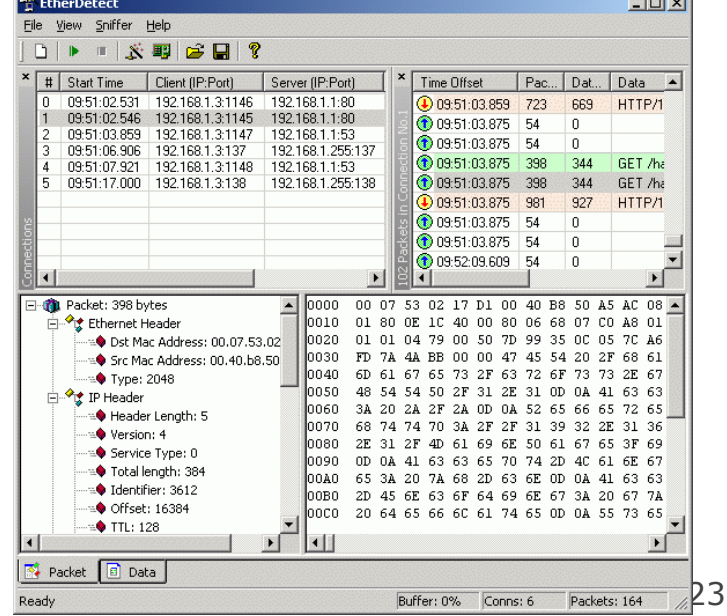

## Password cracking

• password cracking:

Guessing the passwords of privileged users of your system.

- How attack is performed:
	- –**- brute force attack**: Attacker uses software that sequentially tries every possible password.
	- –**dictionary attack**: Attacker uses **software** that sequentially tries passwords based on words in a dictionary.
		- every word in the dictionary<br>combinations of words, num
		- combinations of words, numbers, etc.
- What you can do about it:
	- –Force users to have secure passwords.
	- –Block an IP address from logging in after N failed attempts.

# Phishing/social engineering

- **phishing**: Masqueraded mails or web sites.
	- –- social engineering: Attempts to manipulate users, such as fraudulently acquiring passwords or credit card numbers.
- Problems:
	- –If trusted users of your<br>system are tricked into system are tricked into giving out their personalinformation, attackers can use this to log in asthose users andcompromise your system.

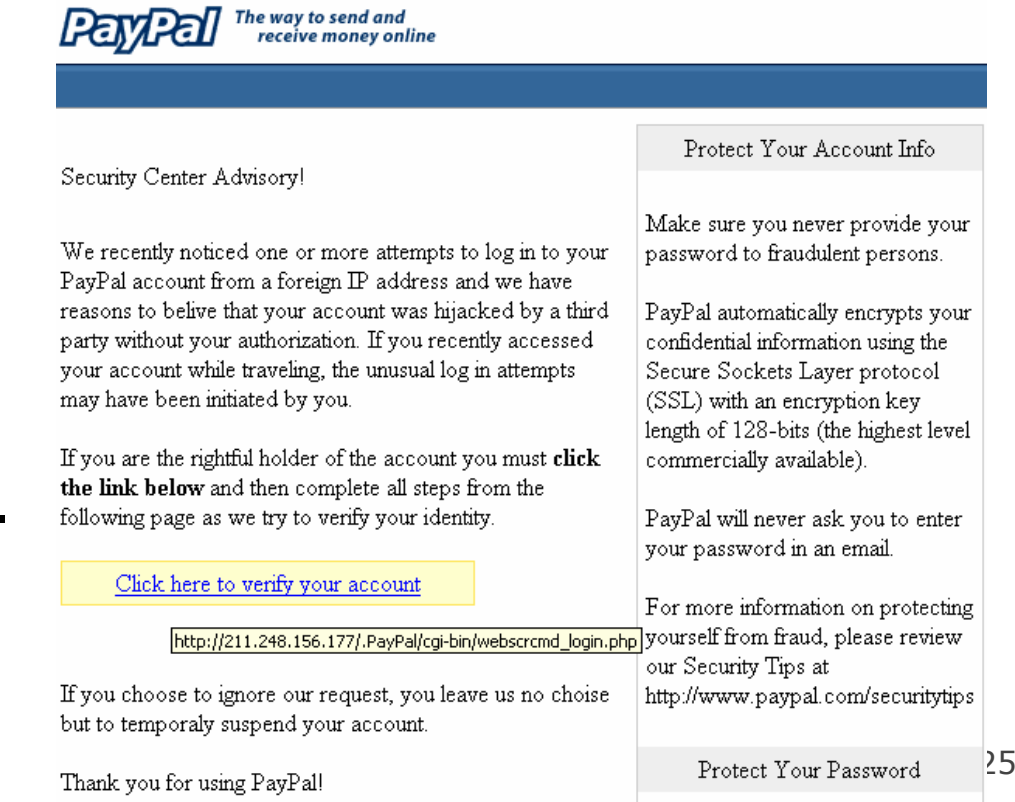

### Privilege escalation

- **privilege escalation**: Attacker becomes able to run code on your server as a privileged user.
	- – Example: Perhaps normal users aren't able to directly query your database. But an attacker may find a flaw in your security letting him run as an administrator and perform the query.
	- –Once you're running as root,<br>You own the server You own the server.You can do anything you want!

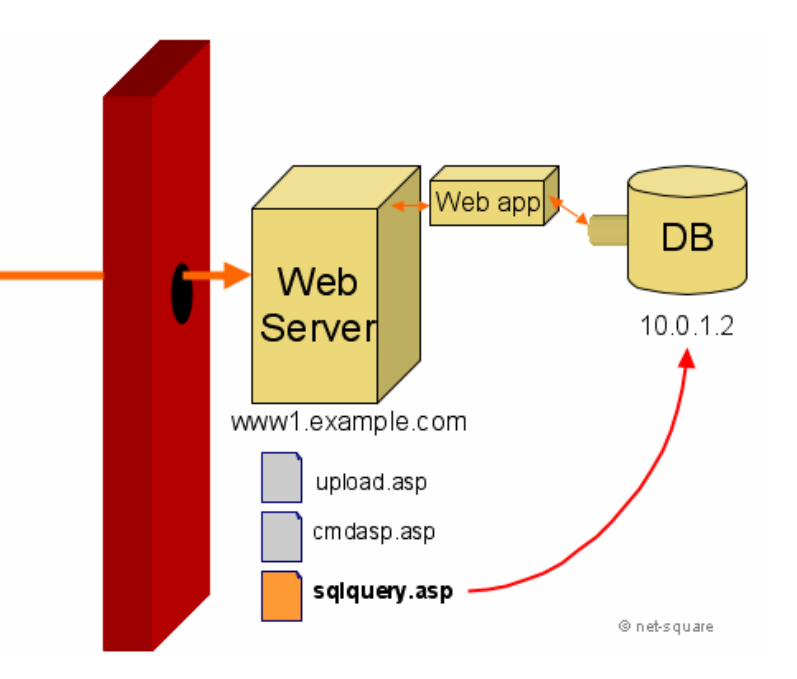

# Cross-site scripting (XSS)

- cross-site scripting: Causing one person's script code to be executed when a user browses to another site.
	- –Example: Visit google.com, but evil.com's JavaScript runs.
- How attack is performed:
	- –Attacker finds unsecure code on target site.
	- –Attacker uses hole to inject JavaScript into the page.
	- –User visits page, sees malicious script code.

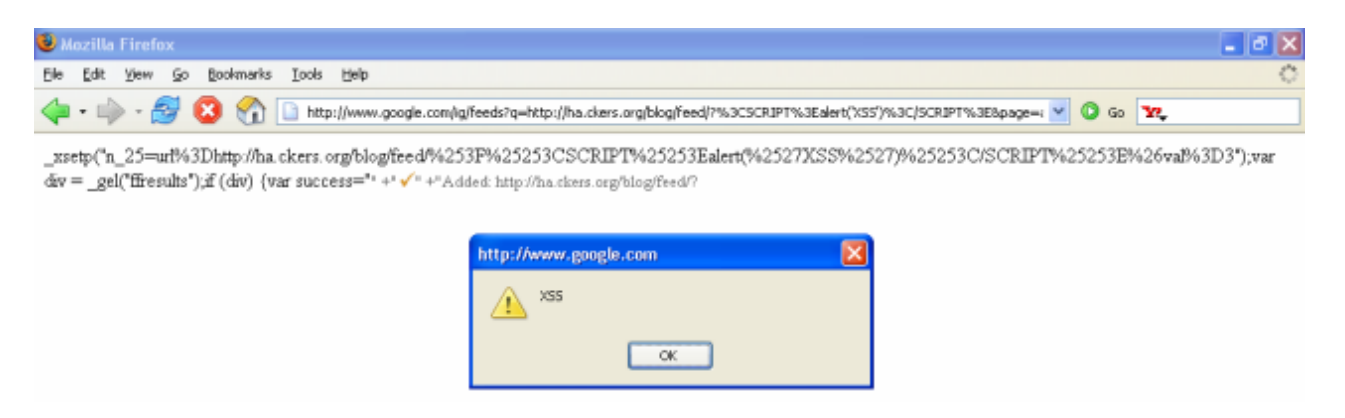

# SQL Injection

#### • SQL injection:

Causing undesired SQL queries to be run on your database.

- –Often caused when untrusted input is pasted into a SQL query PHP: "SELECT \* FROM Users WHERE name='**\$name**';";
- –specify a user name of: **x' OR 'a'='a**

SELECT \* FROM Users WHERE name='**x' OR 'a'='a'**;

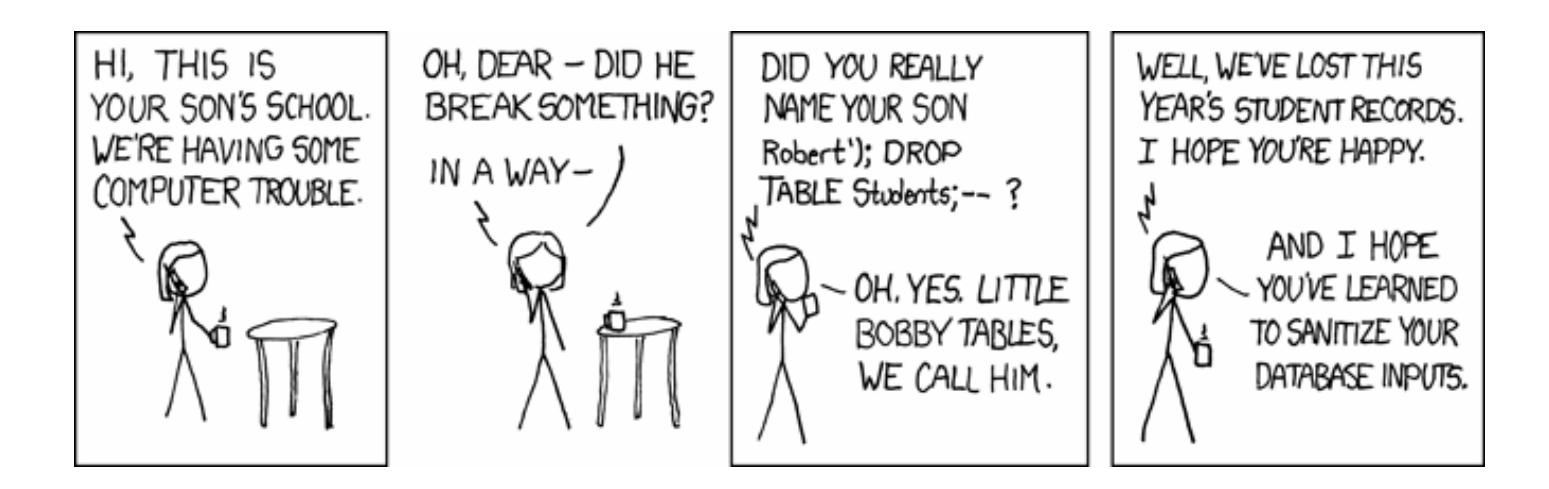

## Thinking like an attacker:Finding vulnerabilities

# Panning for gold

400: Invalid request

404: File not found

- View Source, and look for:
	- HTML comments
	- –script code
	- – other sensitive information in code: IP/email addresses, SQL queries, hidden fields,...
	- –watch HTTP requests/responses
		- look for hidden pages, files, parameters to target
	- –error messages sent to your browser by app<br>200: 06 100: 100: 100
		- 200: OK
		- 403: Forbidden
		- 500: Internal server error

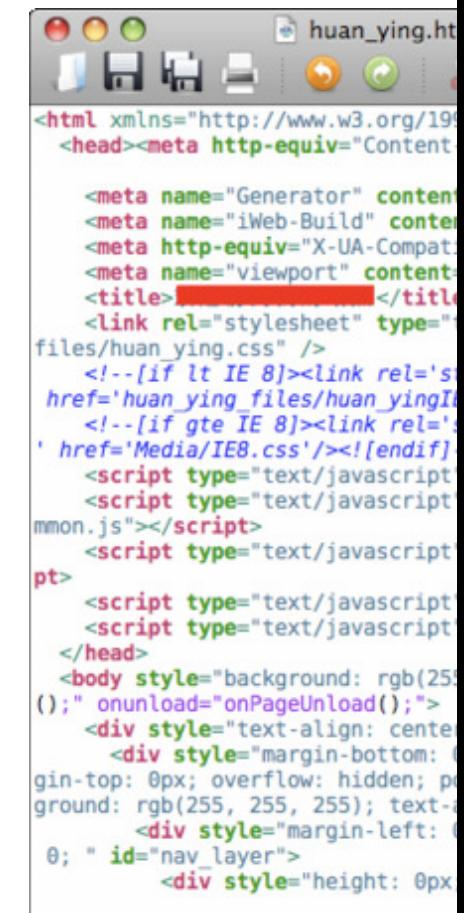

### Input forms

- Forms let users pass parameters to the web server.
- Parameters are passed using GET or POST requests.<br>GET: parameters are contained in the request UPL
	- –**– GET**: parameters are contained in the request URL. http://www.google.com?q=Stephen+Colbert&lang=en
	- –**- POST**: parameters are contained in the HTTP packet header.
		- harder for the user to see, but no more secure than GET
- Forms provide a rich attack ground...

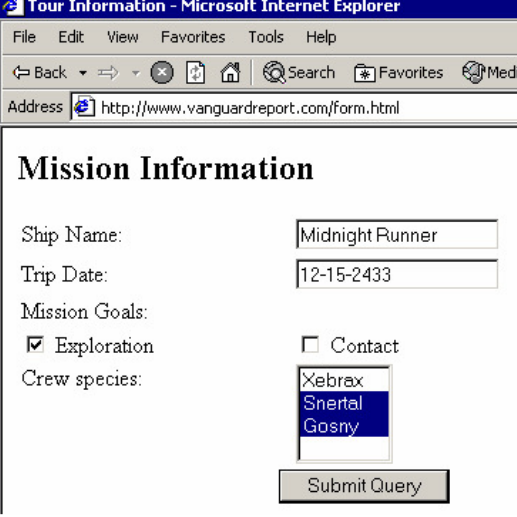

## Form validation

- validation: Examining form parameters to make sure they are acceptable before/as they are submitted.
	- –nonempty, alphabetical, numeric, length, ...
	- –- **client-side**: HTML/JS checks values before request is sent.
	- –- server-side: JSP/Ruby/PHP/etc. checks values received.
- Some validation is performed by restricting the user's choices.
	- select **boxes**
	- –input text boxes with<br> $max$  length attribute maxlength **attribute**
	- –key event listeners that<br>erase certain key presse erase certain key presses

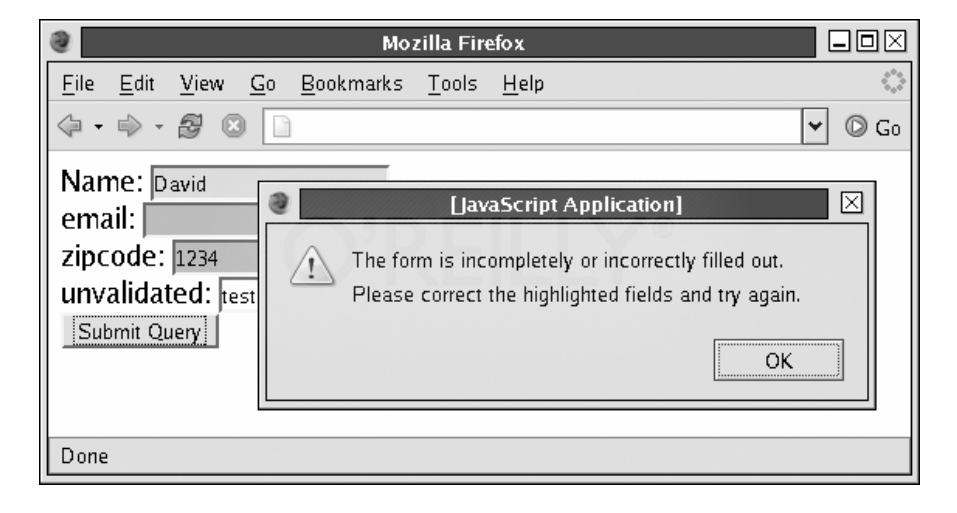

### User input attacks

- Bypassing client-side input restrictions and validation<br>may longth limits on an input text field
	- maxlength limits on an input text field
	- –choices not listed in a select box
	- –hidden input fields
	- –modifying or disabling client-side JavaScript validation code

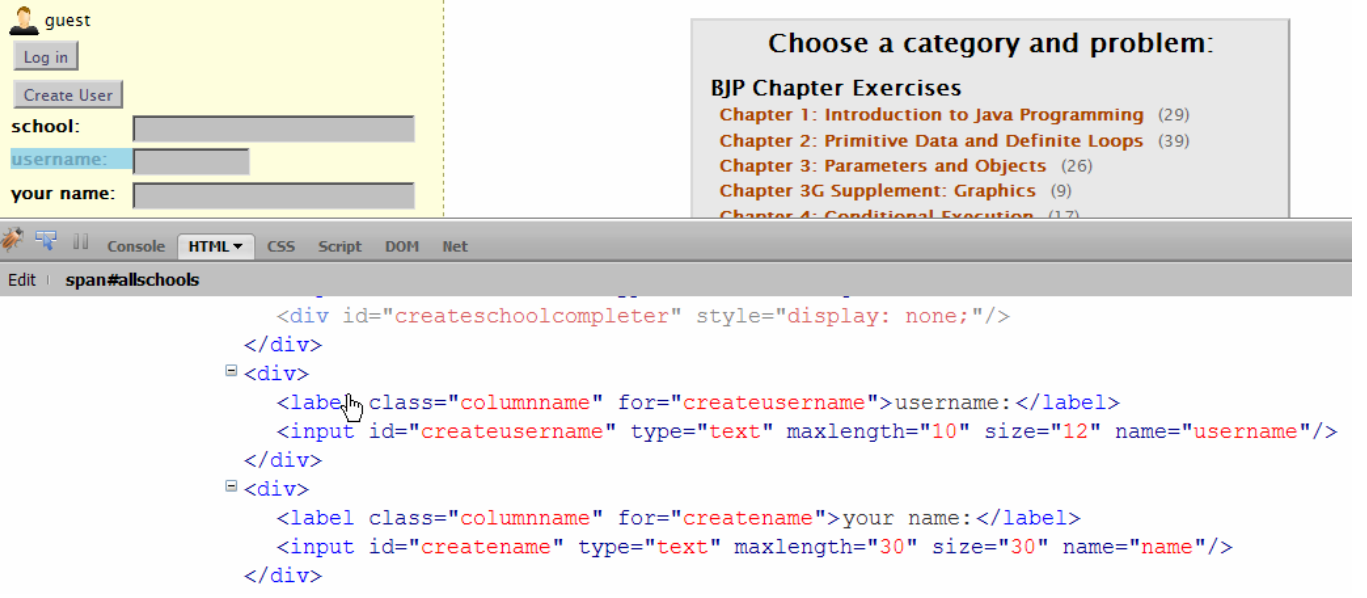

# Guessing files/directories

- security through obscurity: Many reachable files/resources are hidden only by the fact that there is no link to them.
- Try common file/folder/commands to see what happens:<br>(eta/passud = (eta/shadev\_sat\_ls\_eren
	- /etc/passwd , /etc/shadow , cat, ls, grep
	- –guess file names based on others
		- page11.php  $\rightarrow$
		- loginfailure.jsp -->
		- accounts/fred.html -->
	- –brute force / web spiders
	- port scanners
- $\rightarrow$  page12.php
- --> loginsuccess.jsp
- accounts/sue.html

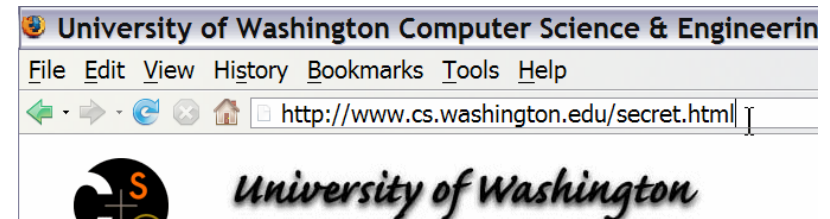

**Computer Science & Engineering** 

#### **Other attacks**

- Attacking GET parameters
- Attacking hidden input fields
- Attacking cookies

•

...

• Cross-site request forgery (CSRF)

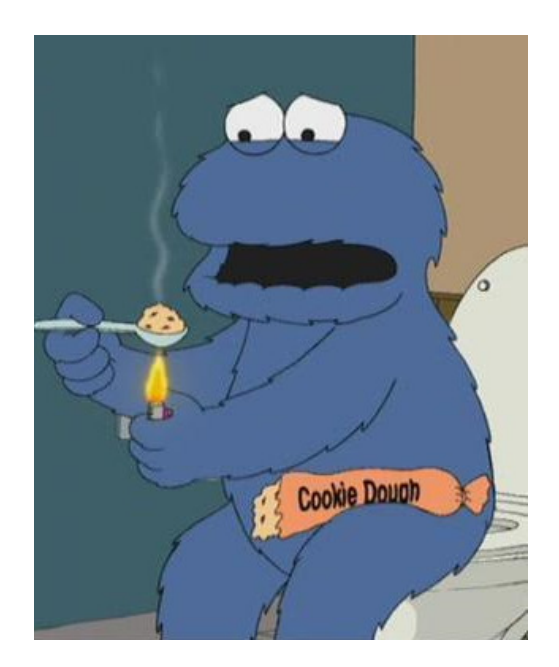

#### Web attack exercise

- We are taking CSE 144, which uses an online turnin system.<br>We want to back it because we are evil.
	- –We want to hack it because we are evil.
- Our goals:
	- –We want to cheat on Homework Assignment 7, Song.java. We want to find a way to submit a nerfect working solution without want to find a way to submit a perfect working solution without doing any real work.
	- –We got a low grade on a past assignment, so if possible, we want<br>to set our past grades to be bigher than they are now to set our past grades to be higher than they are now.
	- –Our enemy is fellow classmate Felix Chu. We want to find out his nersonal information (password email student ID grade etc.) personal information (password, email, student ID, grade, etc.).
	- –We don't like the course instructor, Marty Stepp. We want to make the furnin page print an embarrassing message about hi make the turnin page print an embarrassing message about him.